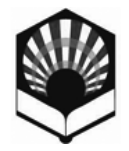

# **Acta de la reunión de profesores que impartirán docencia durante el curso 2012-2013 (1º, 2º y 3º) en la titulación Graduado/Graduada en Ingeniería Electrónica Industrial 13/04/2012**

#### **Asistentes (en negrita):**

- + Alcántara Carmona, Antonio<sup>12</sup>
- Alberto Marinas Aramendia
- Alma Luisa Albujer Brotons<sup>2</sup>
- Ángel Ruiz Moreno + Ángela Rojas Matas<sup>2</sup>
- **Antonio Blanca Pancorbo**
- **Antonio Moreno Fernández-Caparrós**
- $\triangle$  **Arturo Gallego Segador**<sup>2</sup>
- **Cristina Mª Gámez Fernández**
- **David Eduardo Leiva Candia**
- David Muñoz Rodríguez
- + Eduardo Gutiérrez de Rave Agüera<sup>2</sup>
- Eduardo Trujillo Flores
- Enrique García Salcines
- Fernando Muñoz Bermejo
- Fernando Peci López
- Francisco Fernández Navarro
- **Francisco J. Vázquez Serrano Francisco Javier Quiles Latorre**
- + Francisco José Jiménez Hornero<sup>2</sup>
- **Francisco José Romero Salguero**
- Francisco Táboas Touceda **Guillermo Rafael Guerrero Vacas**
- Guillermo Reina Reina
- **Isabel P. Santiago Chiquero**
- José Antonio Pedraza Rodríguez
- José Antonio Sánchez Castillejo **José García-Aznar Escudero**
- **José Mª Flores Arias**
- Josefa Andrea Leva Ramírez<sup>2</sup>
- Juan Carlos Fernández Caballero
- Juan Garrido Jurado
- **Juan Jesús Luna Rodríguez** Juan Luis Garrido Castro
- Leonor María Pérez Naranjo
- Luis Ballesteros Olmo
- Luis Dugo Liébana
- **Luis Manuel Fernández de Ahumada**
- Mª Teresa Redondo Hernández
- Manuel Caballano Bravo
- Manuel Mora Márquez Mari Carmen Tripiana Rodríguez
- **Matías Liñán Reyes**
- Óscar Rodríguez Alabanda
- **Patricia Cremades Schulz**
- Pedro Pérez Martín
- Rafael David Rodríguez Cantalejo
- Rafael Enrique Hidalgo Fernández
- Ramón Soldado Laredo
- Roberto Espejo Mohedano<sup>2</sup>
- **Rosario Posadillo Sánchez de Puerta**
- **Sara Pinzi**
- **Tomás Morales de Luna**
- + Tomás Morales Leal<sup>2</sup> Vicente Barranco López
- Victor Pallarés López
- 
- **1.** Está representado por un compañero de su asignatura o asiste a reunión de coordinación similar
- **2.** Excusa su asistencia por coincidir con clase, curso…

A las 10:30 horas en el Aula 2 del Leonardo da Vinci, se reúnen los profesores que impartirán docencia durante el próximo curso 2012-2013 en la titulación Graduado/Graduada en Ingeniería Electrónica Industrial por la Universidad de Córdoba indicados al margen. Convocados por el Coordinador de la titulación que preside la reunión,

Coordinador: Matías Liñán Reyes [\(matias@uco.es](mailto:matias@uco.es) - 2223)

para tratar los siguientes puntos:

- 1. Informe del Coordinador
- 2. Elaboración de las guías docentes dentro de la aplicación e-guiado (apartados, coordinación entre asignaturas…)
- 3. Material PDI en el Aula 2
- 4. Ruegos y preguntas

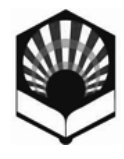

#### **Punto nº 1. Informe del Coordinador**

- Se informa que la Unidad de Inspección y Coordinación de la Docencia ha indicado por correo electrónico a través del Subdirector de Ordenación Académica de lo siguiente:

"Teniendo en cuenta que en los estudios de Grado todas las actividades docentes cuentan, se ha modificado el SRA para que las reservas para exámenes también se contabilicen en los totales de las horas de las asignaturas y, asimismo, se puedan generar las correspondientes hojas de firma."

- Quien haya participado en proyectos de Mejora de la Calidad docente, puede pedir el correspondiente certificado a través de la página Web [http://www.uco.es/innovacioneducativa/i-plan-innovacion](http://www.uco.es/innovacioneducativa/i-plan-innovacion-educativa/proyectos/certificados.html)[educativa/proyectos/certificados.html](http://www.uco.es/innovacioneducativa/i-plan-innovacion-educativa/proyectos/certificados.html)

de la Sección de Gestión de Calidad donde se indica lo siguiente:

El personal que desee obtener un **informe** sobre su participación en Proyectos de Mejora de la Calidad Docente desde el curso 1999/2000 (1ª convocatoria) hasta la actualidad, puede solicitarlo a la **Sección de Gestión de Calidad** cumplimentando el siguiente formulario:

**[Formulario de solicitud de Informes de participación en Proyectos de Mejora de la Calidad](http://www.uco.es/organizacion/calidad/actividades_propias/pimcd/form-infmejoradoc.php)  [Docente](http://www.uco.es/organizacion/calidad/actividades_propias/pimcd/form-infmejoradoc.php)**

- En respuesta a diversas consultas realizadas, se pone en conocimiento del profesorado que en el **Consejo de Gobierno** de la Universidad de Córdoba, celebrado el **3 de febrero de 2012**, se aprobó lo siguiente:

#### **ACUERDO O/12/01/07/04: Convocatorias de examen en las titulaciones en extinción.**

El Consejo de Gobierno de la Universidad de Córdoba **aprueba** transitoriamente, y mientras dure el proceso de extinción de licenciaturas, ingenierías técnicas y diplomaturas, permitir que los estudiantes puedan hacer uso de más de dos convocatorias anuales en aquellas asignaturas que se encuentren en el periodo de "sin docencia". Todo ello sin perjuicio de las Normas de Permanencia de la Universidad ni del resto de normas del Reglamento Académico.

#### **Punto nº 2. Elaboración de las guías docentes dentro de la aplicación e-guiado (apartados, coordinación entre asignaturas…)**

-Se repasan cada uno de los apartados de la aplicación e-guiado explicando su contenido.

-Se recuerda que los requisitos, para prácticamente todas las asignaturas, fueron modificados por los Departamentos y ratificados en Junta de Escuela para que pasaran a ser tenidos en cuenta como recomendaciones, por lo que en el apartado "Requisitos/Competencias" de e-guiado sólo será necesario que se cumplimente la parte "Recomendaciones".

- Se recuerda que quien tenga realizada la Guía del curso anterior puede usar la función Duplicar y sólo tendrá que modificar lo que estime oportuno como indicaban en el correo informando de los plazos:

*"…, le recuerdo que existe la posibilidad de duplicar la información contenida en la guía al objeto de que sólo haya que rellenar las modificaciones respecto al curso anterior, manteniéndose igual el resto de la guía (esta opción sólo está disponible si coincide el profesor responsable de los cursos 2011/12 y 2012/13). También es importante destacar que sólo los profesores designados en el Plan Docente del Departamento como responsables de las asignaturas, aparecerán habilitados en*

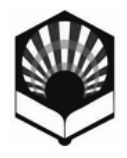

UNIVERSIDAD DE CORDOBA SCUELA POLITECNICA SUPERIOR

*e-guiado para rellenar la guía docente, por lo que es imprescindible que el PDD esté correctamente cargado en SIGMA. Para cualquier consulta no dude en utilizar el correo electrónico [eguiado@uco.es](mailto:eguiado@uco.es) …"*

-También se recuerda que a todos los efectos el **examen final** es una actividad presencial de evaluación más, que computa a efectos de horas y por tanto debe estar incluido en e-guiado tanto en "Actividades de evaluación" del bloque Metodología (dicha actividad está marcada como obligatoria) como en el bloque Evaluación.

Tanto en los apartados **Metodología** como en **Evaluación** se han añadido cuadros de texto en eguiado para especificar, entre otros temas, las adaptaciones necesarias para los estudiantes a tiempo parcial, y que de forma genérica se puede indicar lo siguiente:

**-Para los estudiantes a tiempo parcial se tendrá en cuanta su condición y disponibilidad en la asignatura, tanto en el desarrollo de la misma como en su evaluación. La adaptación del estudiante a tiempo parcial a la asignatura se llevará a cabo de mutuo acuerdo entre el Profesor responsable de la misma y los alumnos implicados al inicio del cuatrimestre.** 

Se adjunta un breve tutorial sobre e-guiado como Anexo I.

#### **Punto nº 3. Material PDI en el Aula 2**

El Coordinador comenta las posibilidades de la pizarra digital interactiva instalada en el Aula 2 del Leonardo da Vinci con el software ActivInspire [\(http://www1.prometheanplanet.com/es/server.php?show=nav.19989\)](http://www1.prometheanplanet.com/es/server.php?show=nav.19989).

Los profesores que quieran usarla, pueden descargarse un pequeño manual, tutoriales, ejemplos y el software necesario desde la siguiente dirección:<http://j.mp/pdieps>

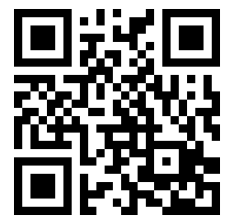

#### **Punto nº 4. Ruegos y preguntas**

Ninguno.

Sin más asuntos que tratar, se da por concluida la reunión tras 2 horas.

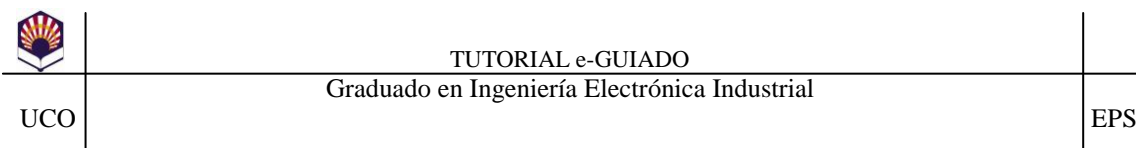

# **Anexo I. Breve tutorial de e-guiado:**

Breve tutorial que le guía, a través de un ejemplo de una asignatura de 3º de 6 créditos, por los distintos bloques que se deben completar para elaborar la Guía de la asignatura. Sólo el profesor responsable de la asignatura designado en el PDD podrá rellenar la ficha de e-guiado.

1.- Acceda a la aplicación e-guiado <http://www.uco.es/eguiado/> con su usuario y contraseña (las del correo electrónico) para empezar a cumplimentar la guía docente de cada una de sus asignaturas

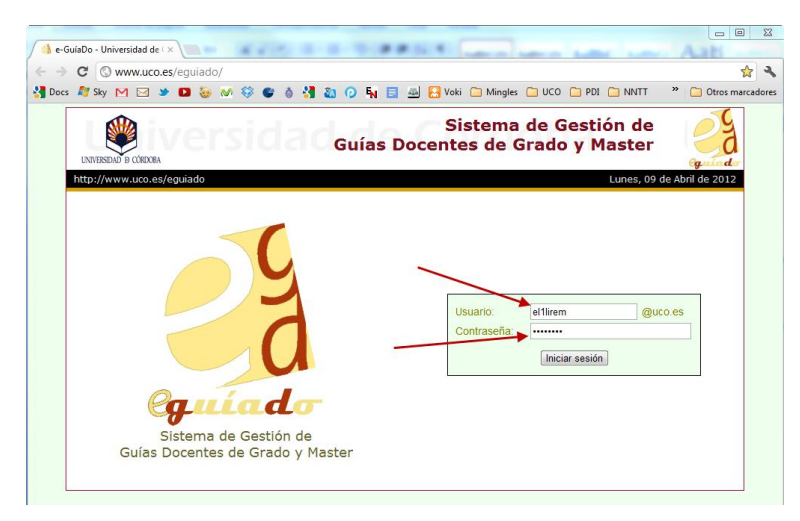

2.- Inicie sesión, y en la nueva pantalla pulse sobre **Editar** (o sobre **Duplicar** si la guía ya existe de cursos anteriores, en este caso, *cierre la sesión y espere unos minutos antes de volver a entrar para permitir que el sistema actualice todos los bloques*):

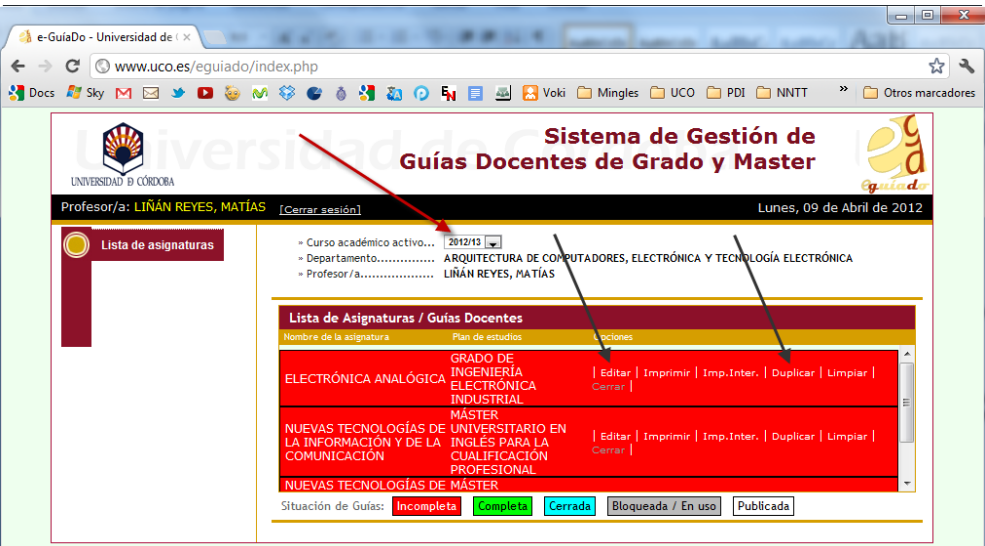

**3.- Datos de la asignatura.**

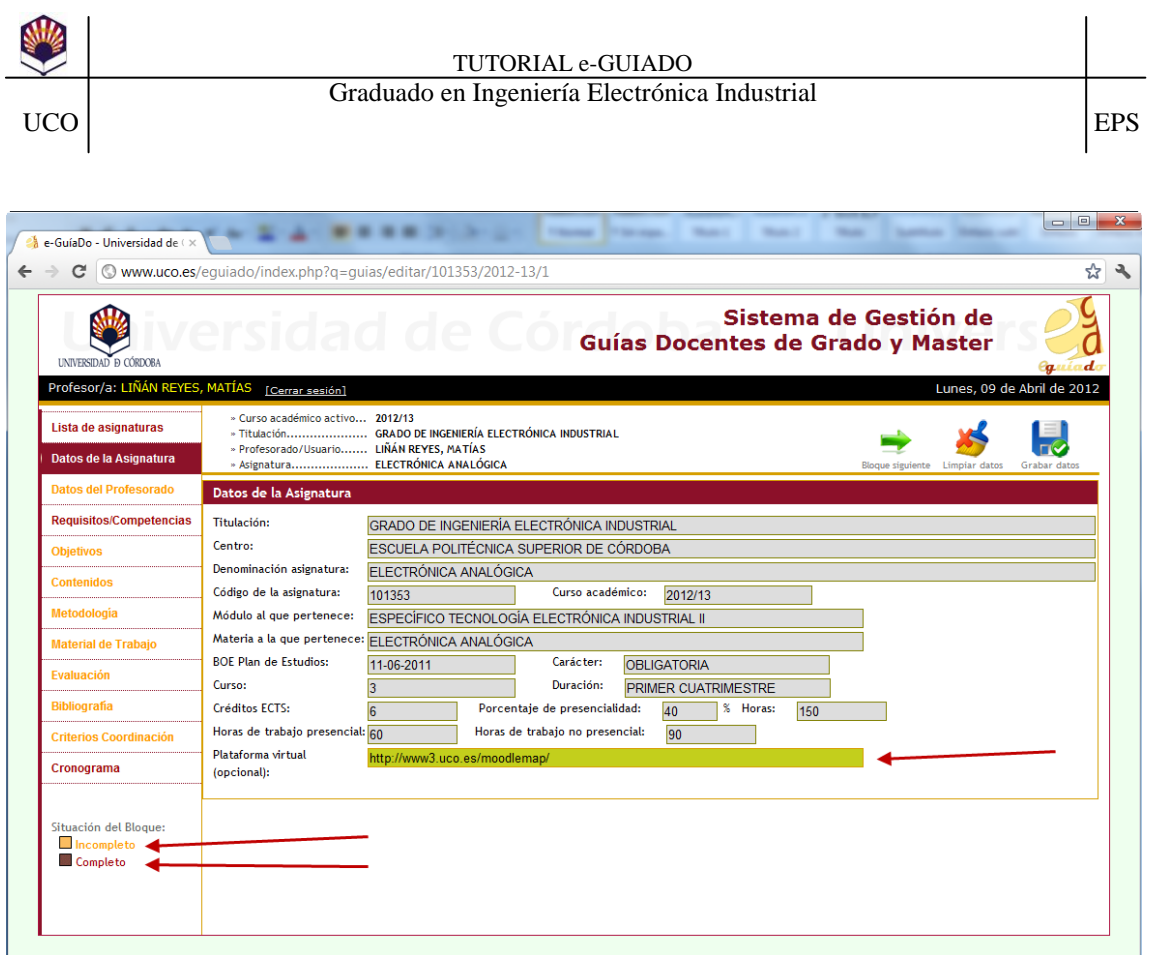

La ventana de e-guiado cuenta con distintos bloques en el margen izquierdo de la ventana a los que se irá accediendo secuencialmente (o pulsando sobre el bloque con un clic de ratón). El primero es "**Datos de la Asignatura**", del cual sólo habrá que cumplimentar el campo **Plataforma virtual (opcional).** *Nota: Se puede poner una dirección de internet, dado que lo que escribamos en ese campo será un enlace activo, p. ej. [http://www3.uco.es/moodlemap/,](http://www3.uco.es/moodlemap/) o puede poner el enlace de su asignatura en Moodle si lo conoce.*

Una vez cumplimentados todos los campos (en este primer caso, sólo "**Plataforma virtual**"), debemos pulsar sobre el botón "**Guardar datos**":

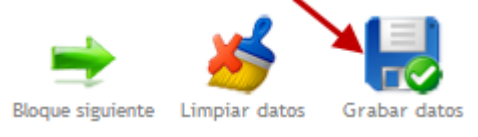

y a continuación pulsaremos sobre **Bloque siguiente** para pasar al bloque **Datos del Profesorado**

Nota: Cada bloque cambiará de color desde el naranja, cuando está incompleto, al rojo, cuando ya estén todos sus campos completos:

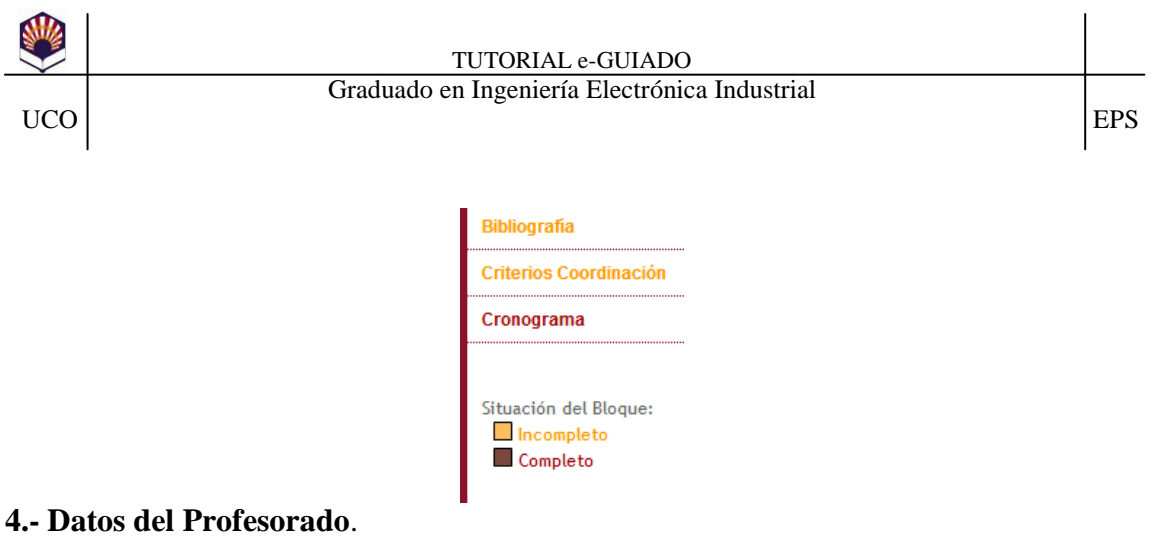

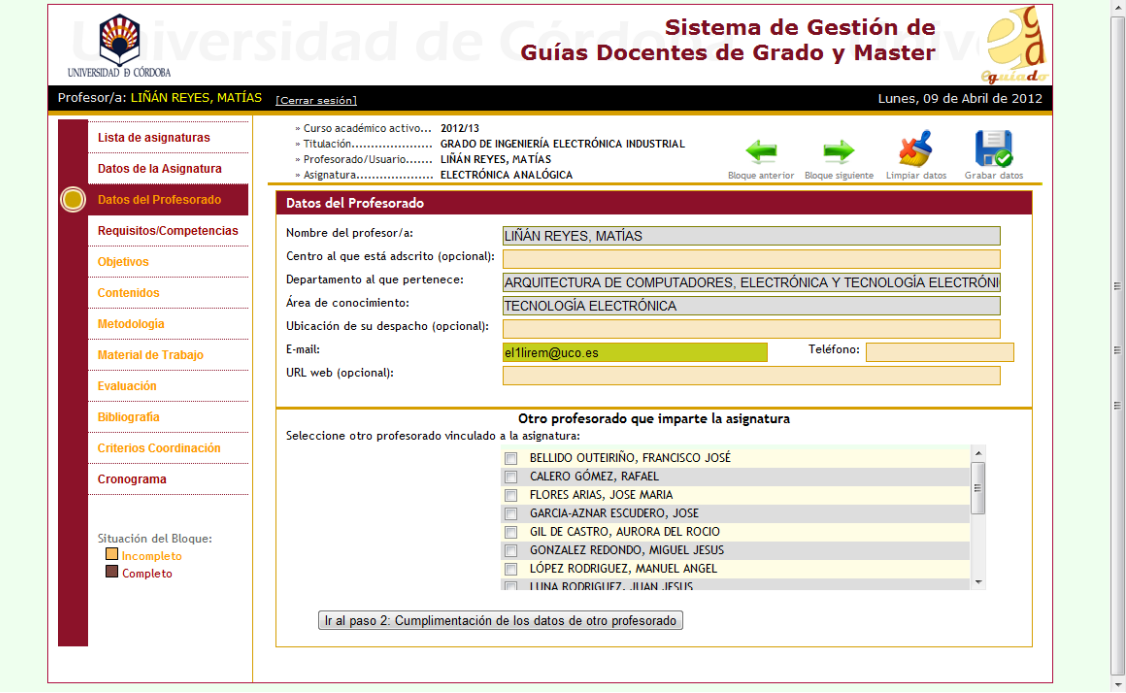

En este bloque anote todos sus datos: Centro, Ubicación del Despacho, E-mail, Teléfono y URL web (opcional).

Nota: Color de fondo de los campos:

- Gris: Campos ya rellenos que no podrá cambiarlos. Si hay algún error en estos campos indíquelo enviando un correo a [eguiado@uco.es](mailto:eguiado@uco.es)
- Anaranjado: Campo vacío que deberá cumplimentar
- Verde: Campo para cumplimentar/cumplimentado con contenido modificable

Si en la asignatura participa algún otro profesor (prácticas…), márquelo en la lista de profesores y pulse sobre "**Ir al paso 2: Cumplimentación de los datos de otro profesorado**" para completar los datos correspondientes de dicho profesorado. Si el profesor que desea añadir no aparece en la lista, envíe un correo a [eguiado@uco.es](mailto:eguiado@uco.es) indicando el área y nombre del profesor que debería aparecer en la lista. Tras completar este bloque le quedará algo similar a lo siguiente:

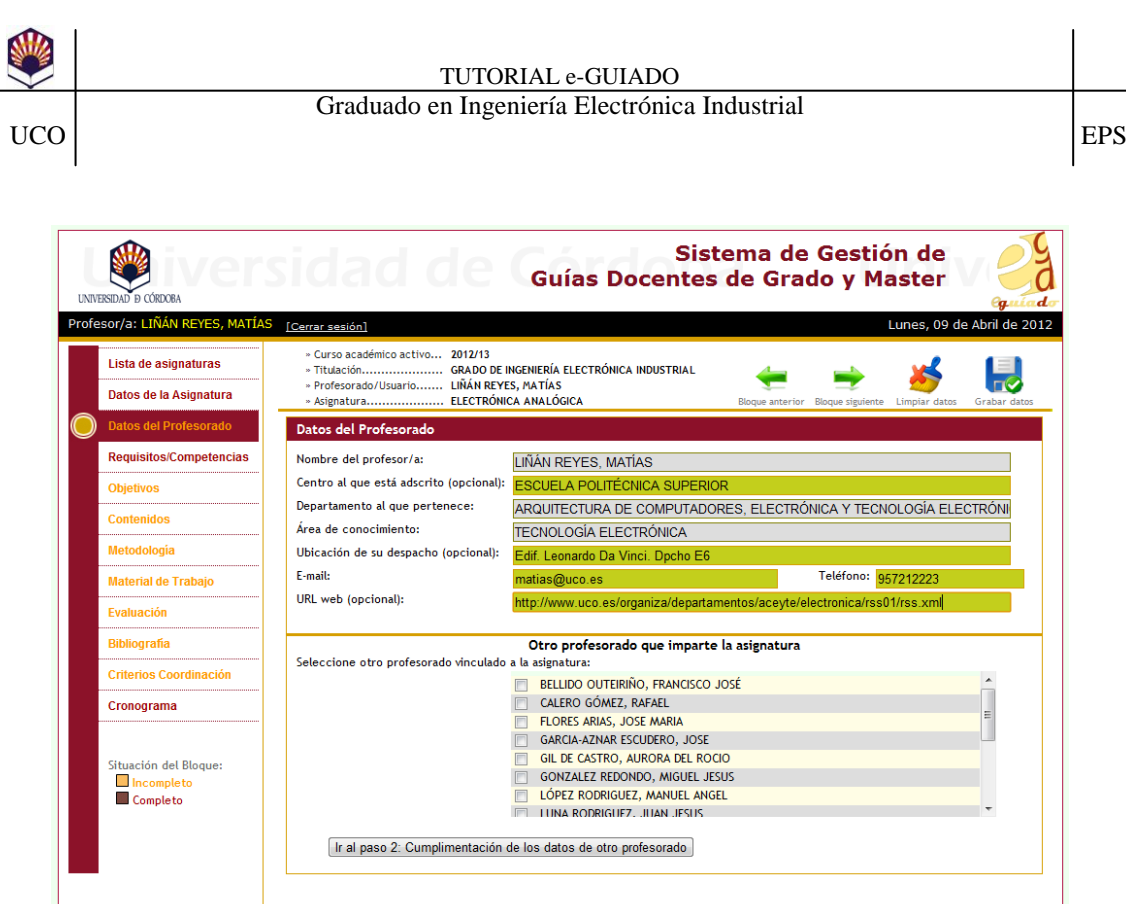

Pulse sobre el botón "**Guardar datos**" antes de pasar al siguiente bloque. **5.- Bloque Requisitos/Competencias**:

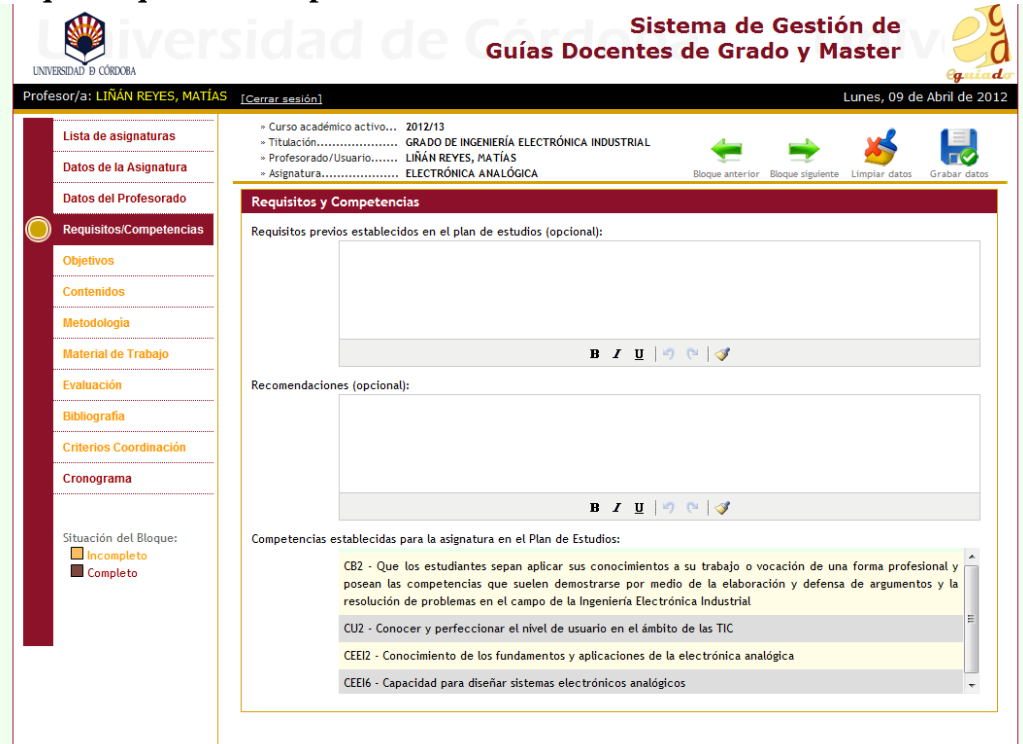

La lista de competencias sale por defecto. Debería comprobar que son correctas según lo que se indica en la ficha de la asignatura en el documento Verifica. Deberá rellenar los campos **Recomendaciones** (o Requisitos en su caso, pero prácticamente en todas las asignaturas, fueron modificados por los Departamentos y ratificadas en Junta de Escuela para que pasaran a ser tenidos en cuenta como **recomendaciones**, por lo que en el apartado "Requisitos/Competencias" de **e-guiado**

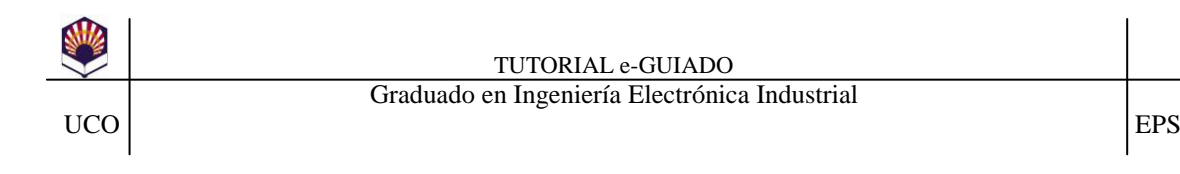

sólo será necesario que cumplimentéis la parte "Recomendaciones"). Para ello localice en la ficha de la asignatura del documento Verifica esos apartados:

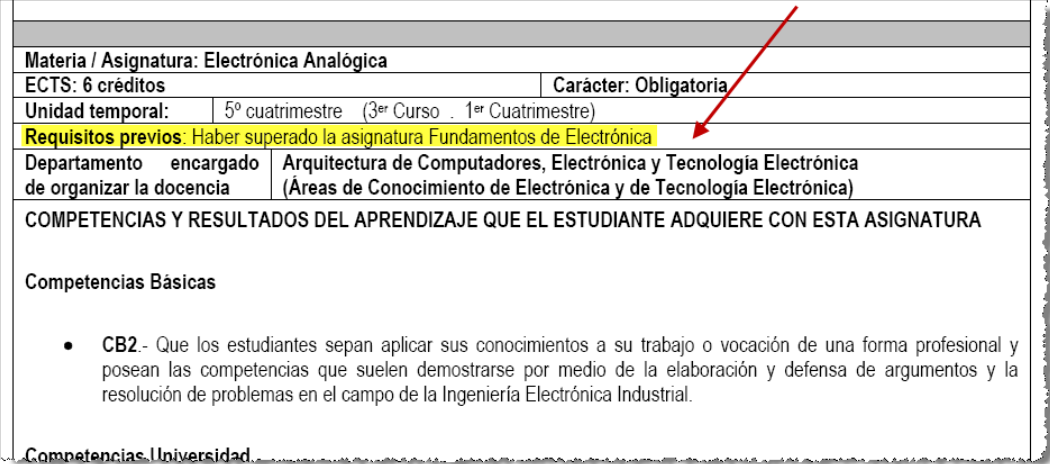

En nuestro caso, se tienen los siguientes **Requisitos previos** "Haber superado la asignatura Fundamentos de Electrónica" que anotaremos en e-guiado como **Recomendación** según se aprobó por el Departamento durante el curso 2010/2011:

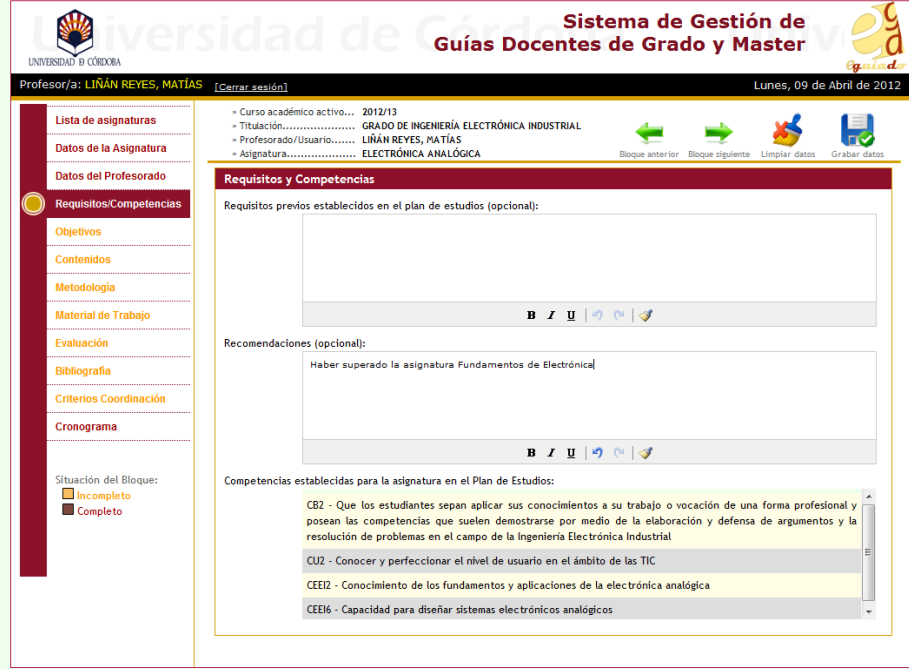

Pulse sobre el botón "**Guardar datos**" antes de pasar al siguiente bloque. **6.- Objetivos**. El profesor deberá indicar los objetivos que estime oportunos en base a las competencias y destrezas que pretenda que el alumnado alcance. En nuestro caso, teniendo en cuenta las competencias de esta asignatura, los ejemplos de objetivos de otras asignaturas (programas de las asignaturas de 1º y 2º del Grado de Electrónica: [http://www.uco.es/eps/node/390\)](http://www.uco.es/eps/node/390) y utilizando como base los objetivos de la asignatura análoga del plan que se extingue (en experiencia piloto), los objetivos serán los siguientes:

El objetivo de la asignatura es que el alumno adquiera los conocimientos, habilidades y destrezas, así como la capacidad suficiente, para diseñar sistemas electrónicos

….

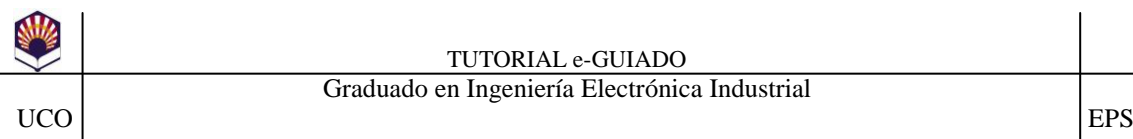

….

#### TUTORIAL e-GUIADO Graduado en Ingeniería Electrónica Industrial

analógicos sustentados en sus principios, fundamentos y aplicaciones, prestando especial atención a que sean capaces de aplicar sus conocimientos a su trabajo, la elaboración y defensa de argumentos y la resolución de problemas en el campo de la asignatura (Amplificación, Amplificadores operacionales, Funciones lineales, Filtros y Funciones no lineales), bajo las siguientes capacidades:

- *Cognitivas (Saber):*
	- Principio de funcionamiento de los dispositivos analógicos
	- Aplicaciones básicas de los circuitos electrónicos
	- Métodos de diseño
- *Procedimentales/Instrumentales (Saber hacer):*
	- Capacidad de aplicar los conocimientos en la práctica
	- Valoración de aplicaciones electrónicas a través del cálculo y el diseño
	- Interpretación de documentación técnica
	- Empleo de técnicas de simulación electrónica
- *Actitudinales (Ser):*
	- Aprendizaje autónomo
	- Toma de decisión
	- Planificación, organización y estrategia
	- Capacidad para la comunicación
	- Trabajo en equipo

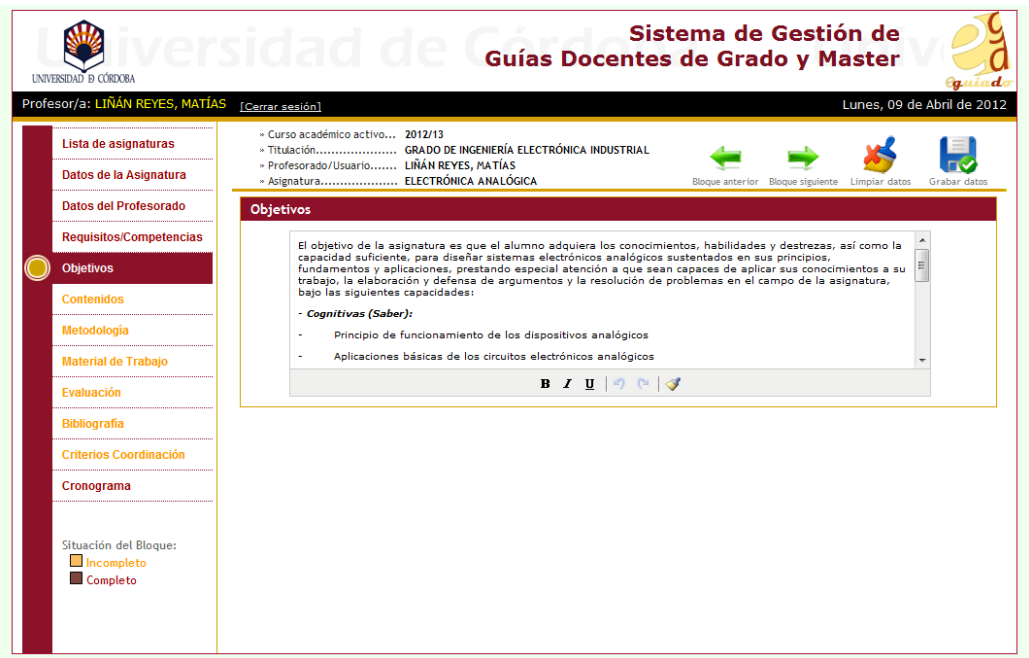

Pulse sobre el botón "**Guardar datos**" y pase al siguiente bloque.

**7.- Contenidos**. El profesor deberá desarrollar los contenidos tanto teóricos como prácticos de la asignatura. En nuestro ejemplo: Contenidos teóricos:

# **Bloque 1: Amplificación**

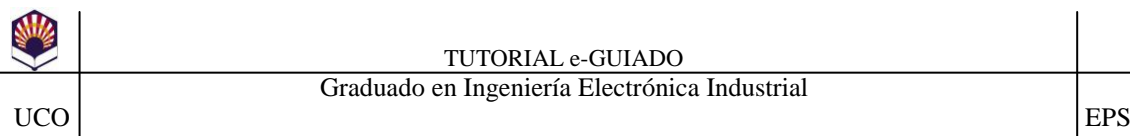

Tema 1. Introducción a la Electrónica analógica: Introducción a los sistemas electrónicos analógicos. Funciones Electrónicas.

Tema 2. Amplificación: Características y parámetros de un amplificador en general.

### **Bloque 2: Electrónica analógica integrada. Amplificadores operacionales**

Tema 3. Amplificadores operacionales: Características. Amplificador operacional ideal. Características y parámetros de los A. O. Respuesta en frecuencia.

# **Bloque 3: Funciones lineales**

Tema 4. Circuitos Integrados lineales I: Amplificadores. Amplificadores diferenciales. Sumadores. Convertidores tensión corriente y corriente tensión. Tema 5. Circuitos integrados lineales II: Integradores y derivadores. Reguladores P.I. Reguladores P.D. Reguladores P.I.D.

### **Bloque 4: Filtros**

Tema 6. Filtros activos: Filtros paso-bajo. Filtros paso-alto. Filtros pasa-banda. Filtros rechazo de banda. Diseño.

### **Bloque 5: Funciones no lineales**

Tema 7. Rectificadores y limitadores de precisión.

Tema 8. Comparadores con y sin realimentación. Diseño. Aplicaciones.

Tema 9. Generadores de forma de onda. Osciladores. Generadores de impulsos. Modulación.

### Contenidos prácticos:

**Práctica 1:** Amplificador Operacional

**Práctica 2:** Amplificadores sumadores y restadores

**Práctica 3:** Funciones de transferencia

**Práctica 4:** Filtros activos

**Práctica 5:** Rectificador de precisión con A.O.

**Práctica 6:** El A.O. como comparador

**Práctica 7:** Generadores de funciones

**Práctica 8:** Circuitos temporizadores integrados

El presente bloque quedará:

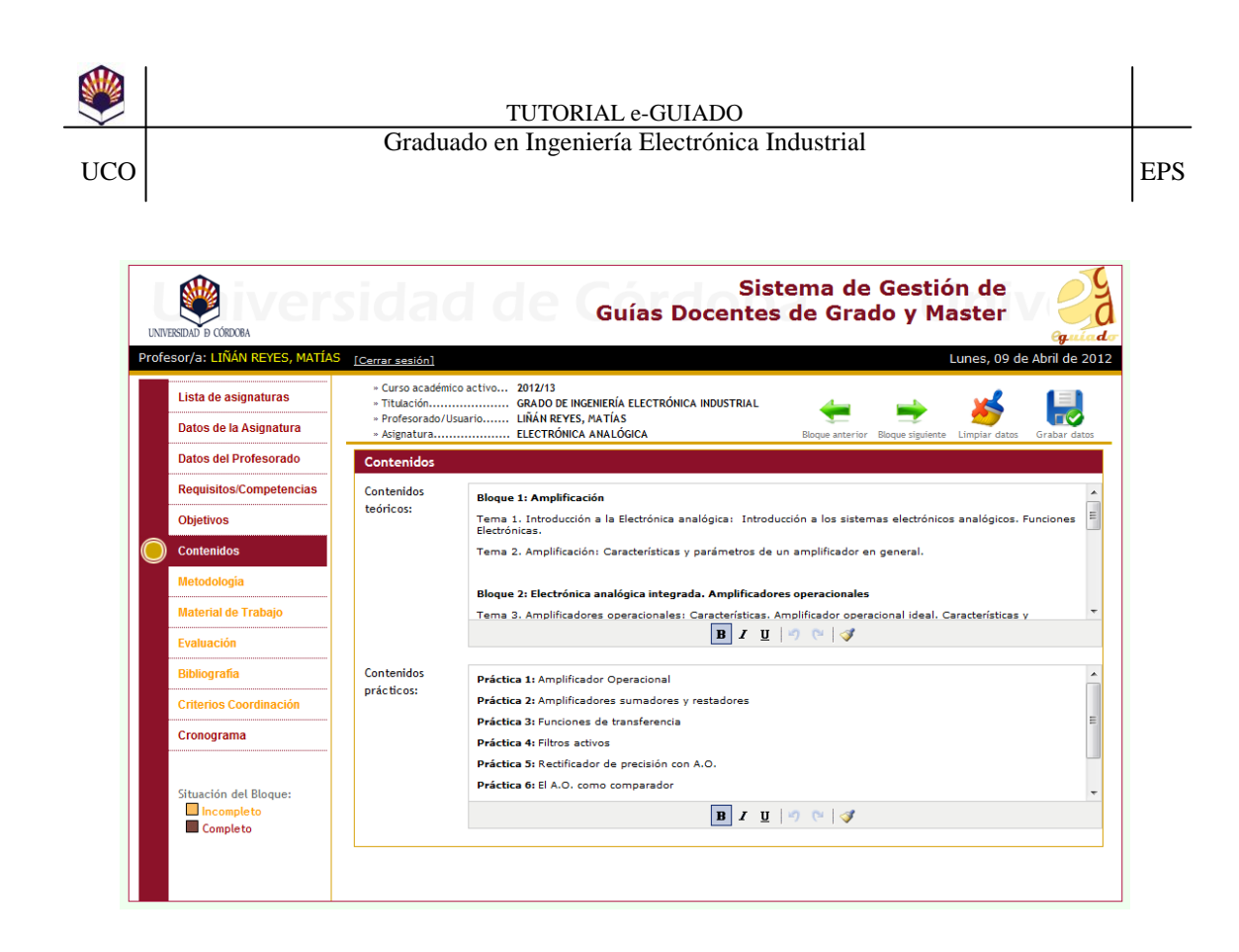

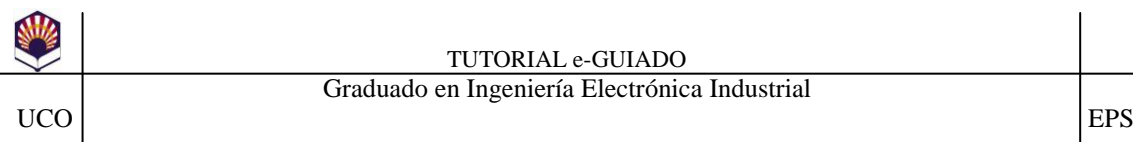

**8.- Metodología**. En este bloque se indicarán las metodologías docentes empleadas en cada caso contemplando las actividades presenciales y no presenciales.

### **Nota: Desde e-guiado se comunicó que el examen es una actividad presencial de evaluación que computa a efectos de horas.**

Marque las opciones que estime oportuno (en nuestro ejemplo hemos marcado las opciones presenciales: *Actividades de evaluación, Estudio de casos, Laboratorio, Lección magistral y Tutorías*, y no presenciales: *Búsqueda de información, Consultas bibliográficas, Estudio, Problemas y Preparación de prácticas*)

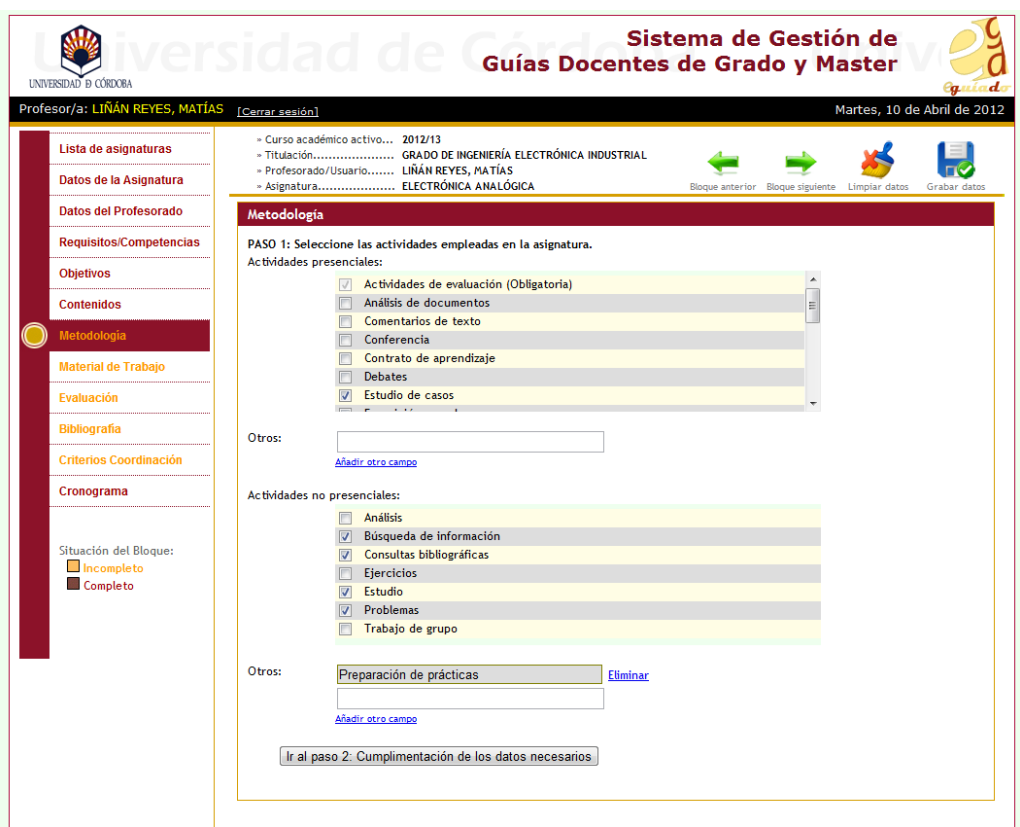

Una vez marcadas las opciones pulse "**Ir al paso 2: Cumplimentación de los datos necesarios**" donde deberá repartir las horas asignadas a las asignaturas<sup>(1)</sup> así como añadir aclaraciones generales sobre la metodología y sobre las adaptaciones metodológicas para los alumnos a tiempo parcial.

*(1) En el PAOE se indica para cada asignatura el reparto de las horas presenciales entre grupos grandes y medianos (y en varios casos, también grupo pequeño). El dato dado en la hoja de cálculo es en créditos de 10 horas cada uno.* 

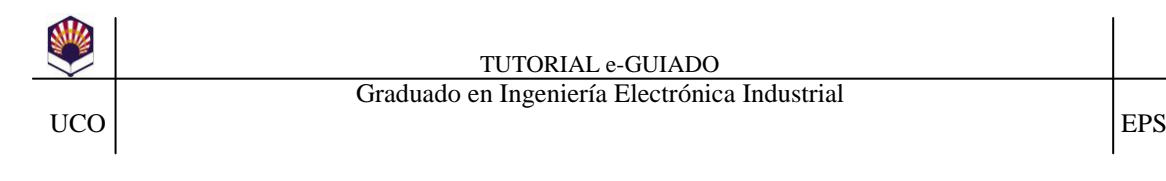

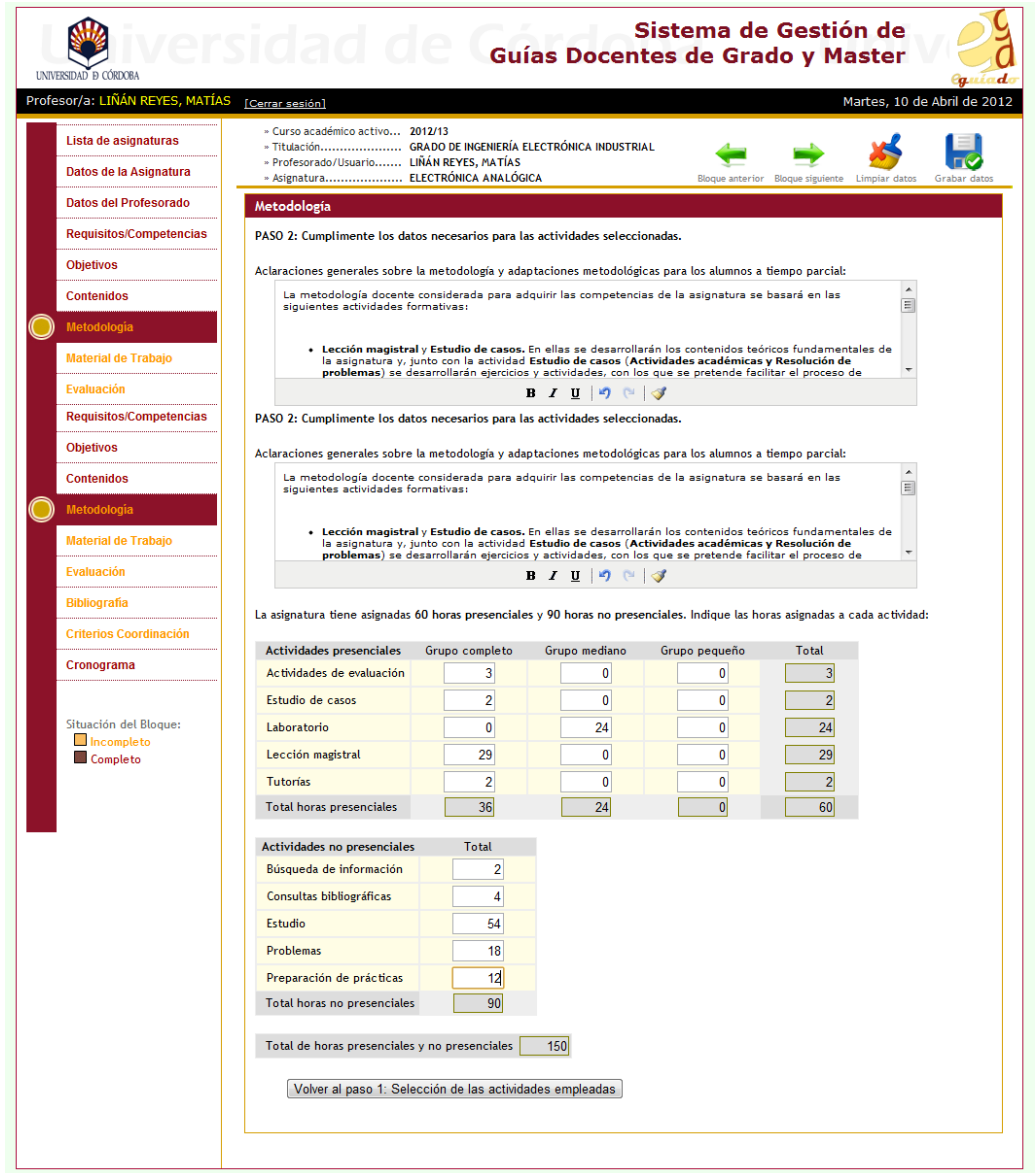

En nuestro ejemplo, hemos ajustado las horas como se muestra en la figura anterior, y el texto en el apartado "Aclaraciones generales sobre la metodología y adaptaciones metodológicas para los alumnos a tiempo parcial:" es el siguiente:

…

La metodología docente considerada para adquirir las competencias de la asignatura se basará en las siguientes actividades formativas:

 **Lección magistral** y **Estudio de casos.** En ellas se desarrollarán los contenidos teóricos fundamentales de la asignatura y, junto con la actividad **Estudio de casos** (**Actividades académicas y Resolución de problemas**) se desarrollarán ejercicios y actividades, con los que se pretende facilitar el proceso de enseñanza-aprendizaje favoreciendo, así mismo, la participación activa del alumnado.

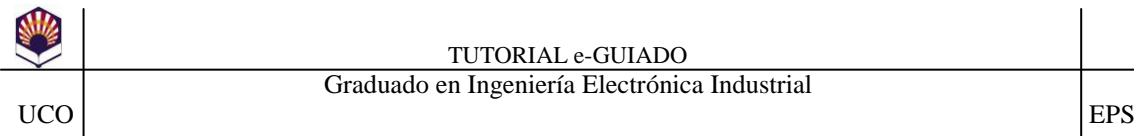

- **Tutorías (Tutorías colectivas).** Al completar cada bloque, a modo de apoyo, se analizarán y repasarán los conceptos teóricos vistos y se resolverán las dudas del alumnado de forma colectiva.
- **Prácticas de laboratorio.** Sesiones académicas prácticas correspondientes al desarrollo de los contenidos y referidas a los mismos y que podrán contener actividades de cálculo previas o de análisis de resultados posterior. La enseñanza y el aprendizaje teórico-práctico dota al alumno de los conocimientos y habilidades necesarios para el cálculo y diseño de circuitos y sistemas electrónicos analógicos objeto de la asignatura.
- **Actividades de Evaluación.** A lo largo del curso, se podrán plantear breves ejercicios con cuestiones teóricas y problemas (Estudio de casos), con el objetivo de evaluar la evolución del proceso de aprendizaje.

Estas actividades serán completadas por el alumno con otras no presenciales, en las que el alumno profundizará y analizará los conceptos teóricos estudiados y su aplicación a través de:

*Búsqueda de información, Consultas bibliográficas, Estudio, Problemas y Preparación de prácticas.*

Asimismo, se recomienda al alumno que, para resolver las dudas que le surjan durante el estudio, contacte con los profesores en las horas de tutoría.

Para los estudiantes a tiempo parcial se tendrá en cuanta su condición y disponibilidad en la asignatura, tanto en el desarrollo de la misma como en su evaluación. La adaptación del estudiante a tiempo parcial a la asignatura se llevará a cabo de mutuo acuerdo entre el Profesor responsable de la misma y los alumnos implicados al inicio del cuatrimestre.

….

Pulse sobre el botón "**Guardar datos**" y pase al siguiente bloque.

**9.- Material de trabajo**. En este bloque se indicarán los materiales de los que dispondrá el alumno. Consta de dos pasos.

En nuestro ejemplo hemos añadido los siguientes:

Ejercicios y problemas Manual de la asignatura Enlaces a URL de interés Foros de dudas Guiones de prácticas Transparencias y/o resúmenes esquemáticos Videos y otros recursos docentes de apoyo

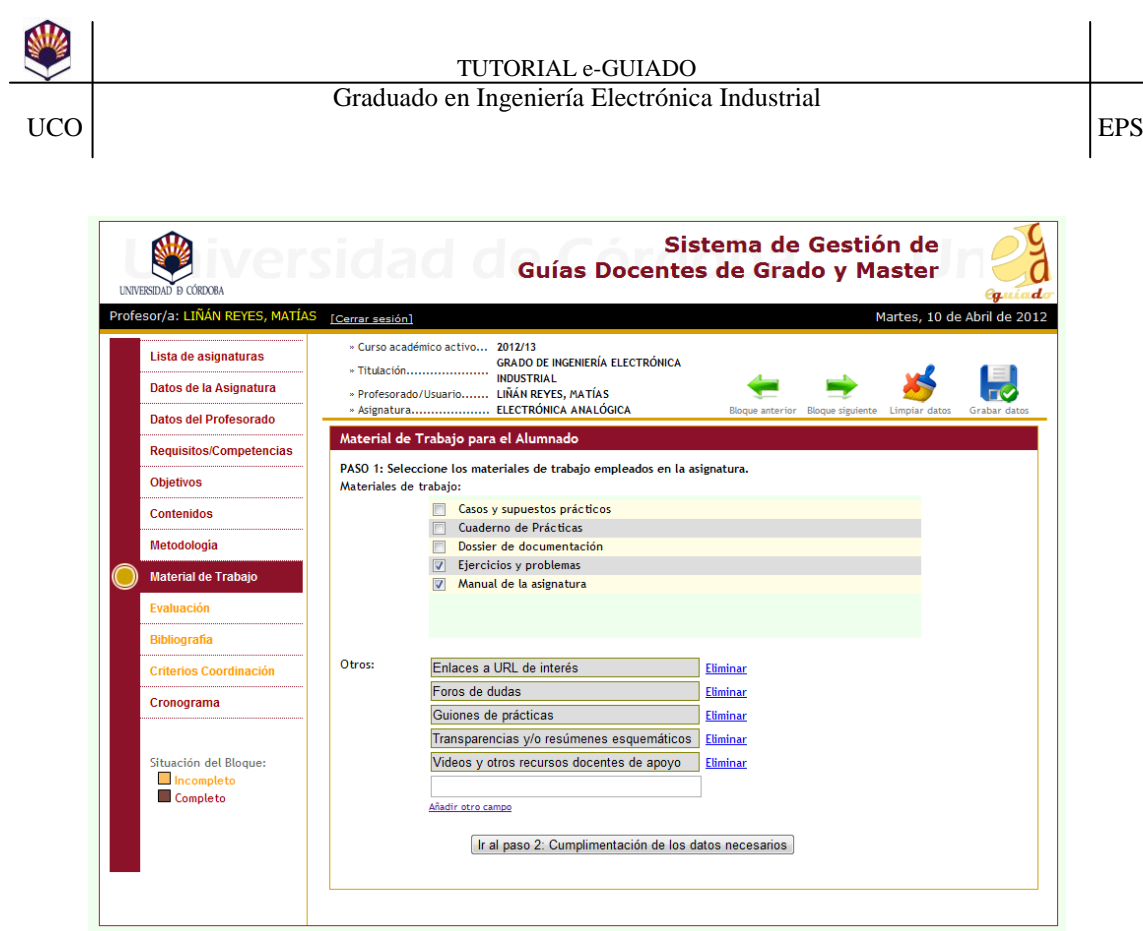

Guarde, y vaya al paso 2 del bloque, donde en nuestro ejemplo, en el cuadro de texto "Aclaraciones (opcional):" hemos añadido lo siguiente:

Para facilitar el estudio personal del alumno, la asimilación de los contenidos y el desarrollo de las competencias y habilidades, el alumno tendrá a su disposición el material de trabajo indicado.

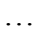

…

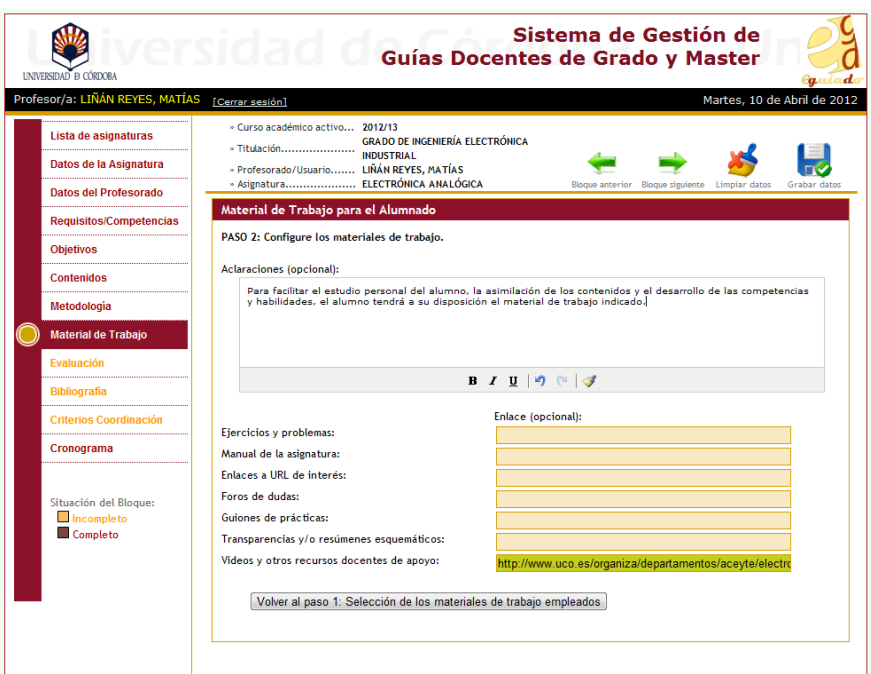

Pulse sobre el botón "**Guardar datos**" y pase al siguiente bloque.

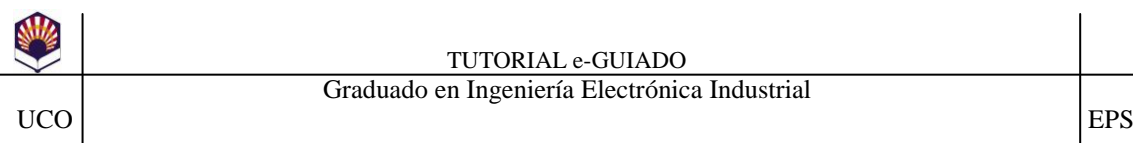

**10.- Evaluación**. En este bloque se indicarán los porcentajes e instrumentos de evaluación. Consta de dos pasos.

En el campo "Aclaraciones generales sobre la evaluación y adaptaciones metodológicas para los alumnos a tiempo parcial:" del 2º paso del bloque se ha puesto, como ejemplo, el siguiente texto:

…

La calificación final de aquellos alumnos que hayan superado cada una de las partes de la asignatura (teoría y prácticas experimentales) será el 70% de la nota de los exámenes (Pruebas de respuesta corta y Pruebas de respuesta larga), más el 20% de la nota de prácticas (examen tipo test), más el 10% de la nota procedente de los trabajos y actividades pedidos.

De cada actividad de evaluación propuesta, se deberá alcanzar un mínimo de nota para que se aplique su porcentaje de valoración.

Se controlará y valorará la asistencia activa y positiva a las sesiones presenciales. Se limitará el número máximo de faltas permitidas a las sesiones prácticas.

Para los estudiantes a tiempo parcial se tendrá en cuenta su condición y disponibilidad en la asignatura, tanto en el desarrollo de la misma como en su evaluación. La adaptación del estudiante a tiempo parcial a la asignatura se llevará a cabo de mutuo acuerdo entre el Profesor responsable de la misma y los alumnos implicados al inicio del cuatrimestre.

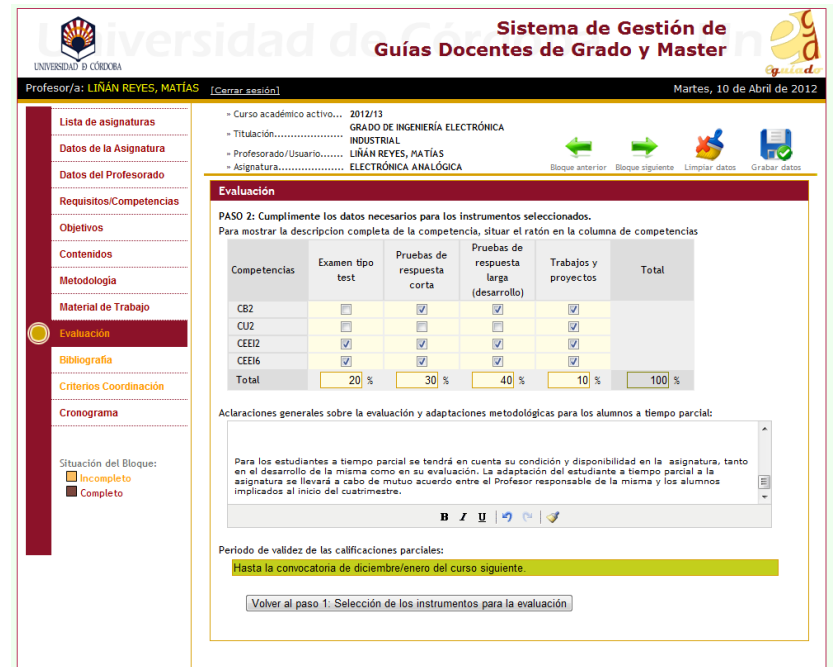

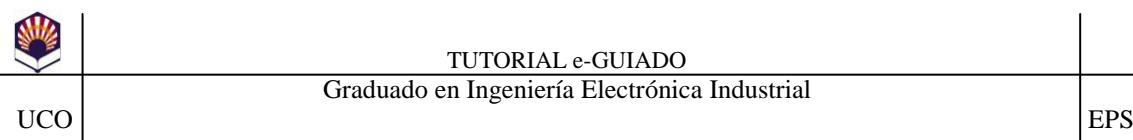

**11.- Bibliografía**. En este bloque se indicará la bibliografía de la asignatura dividida entre Principal y Complementaria.

En nuestro ejemplo:

Bibliografía principal:

- A. Sedra, K. Smith. **Circuitos Microelectrónicos**. Mc. Graw-Hill, 2006
- J. Millman, A. Grabel. **Microelectrónica***.* Ed. Hispano Europea, 1993
- A.P. Malvino. **Principios de Electrónica**. Edit. Hispano Europea. 2001
- D. Schilling., C. Belove. **Circuitos Electrónicos discretos e integrados.** Mc. Graw-Hill, 1993.
- M. H. Rashid. **Circuitos Microelectrónicos, análisis y diseño**. Thomson, 2002
- Savant, Rodin, Carpenter. **Diseño Electrónico.** Addison Wesley Iberoamericana, 1995
- Nobert R. Malik. **Circuitos Electrónicos, Análisis, Simulación y Diseño**. Prentice Hall, 1996
- A. R. Hambley. **Electrónica**. Prentice Hall, 2001

Bibliografía complementaria (opcional):

- N. Storey. **Electrónica. (De los sistemas a los componentes).** Addison Wesley Iberoamericana, 1995
- R. Boylestad, L. Nashelsky. **Electrónica . Teoría de circuitos.** Prentice Hall, 1994.
- U. Tietze. **Circuitos Electrónicos Avanzados.** Marcombo.
- Otero Velasco. **Problemas de Electrónica Analógica**. Paraninfo, 1993.
- R. F. Coughlin. **Circuitos integrados lineales y amplificadores operacionales.** Prentice Hall.
- Artículos, catálogos de productos, hoja de características e información en Internet.

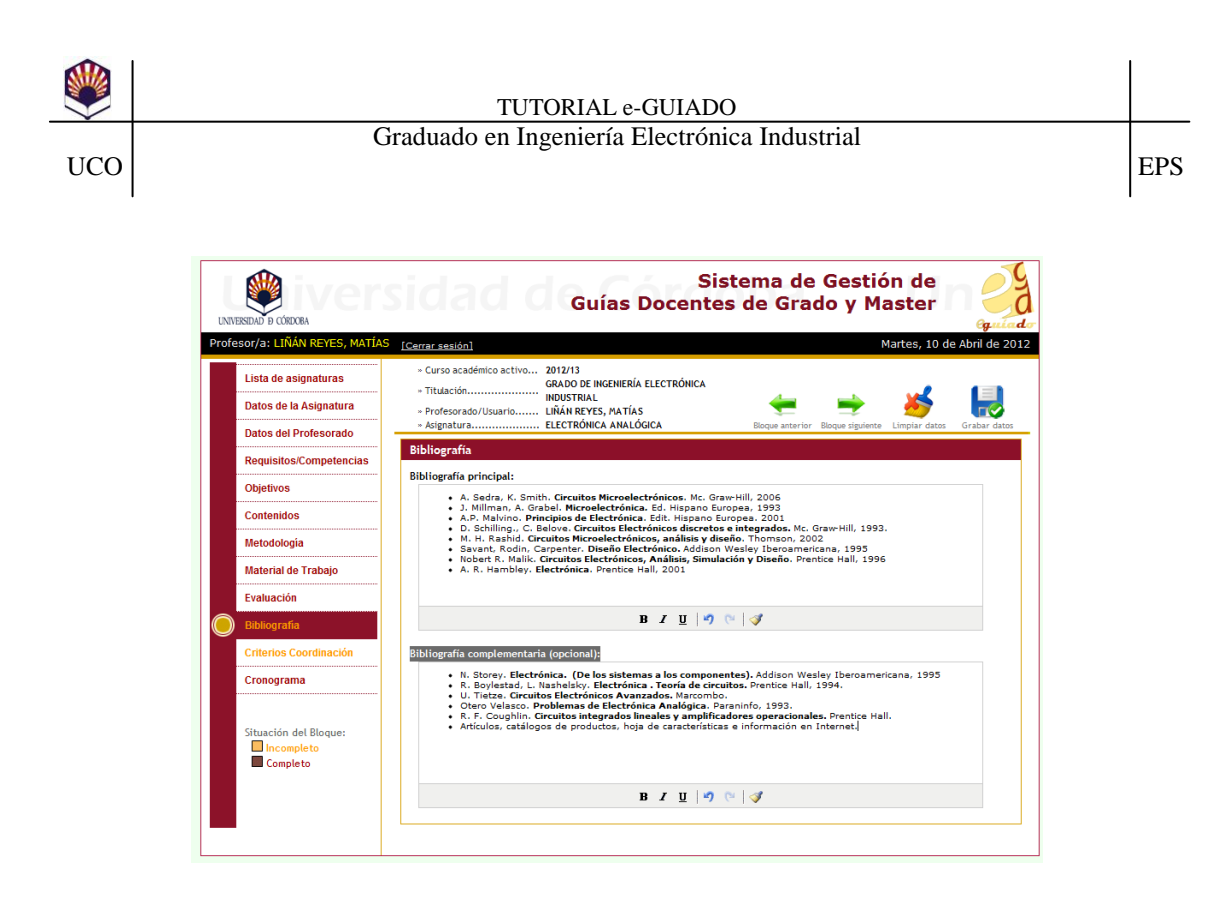

**12.- Criterios de coordinación**. En este bloque se indicará la coordinación llevada a cabo con otras asignaturas.

En nuestro ejemplo, en el campo "Aclaraciones (opcional):", se han indicado los siguientes criterios:

…

Coordinación en contenidos con la asignatura Fundamentos de electrónica.

Coordinación con el resto de asignaturas del curso y cuatrimestre en las fechas de entrega de trabajos y actividades.

…

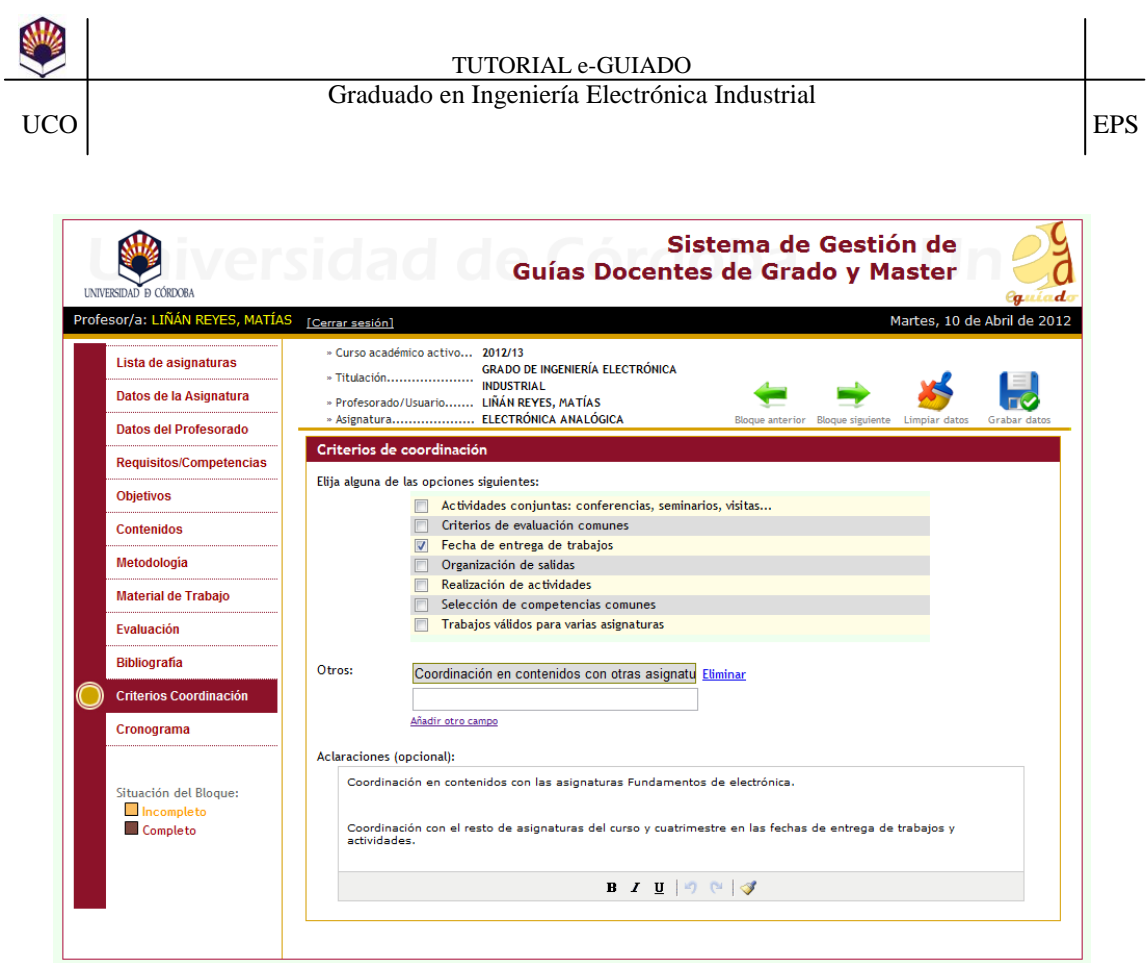

# **13.- Cronograma**. Este bloque es opcional.

El aspecto del cronograma semanal detallado es el siguiente:

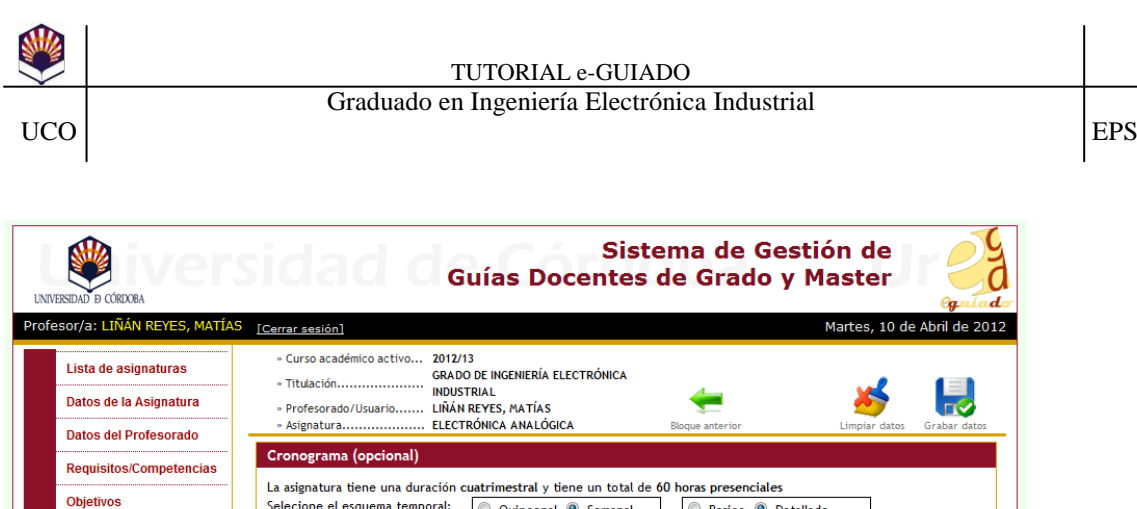

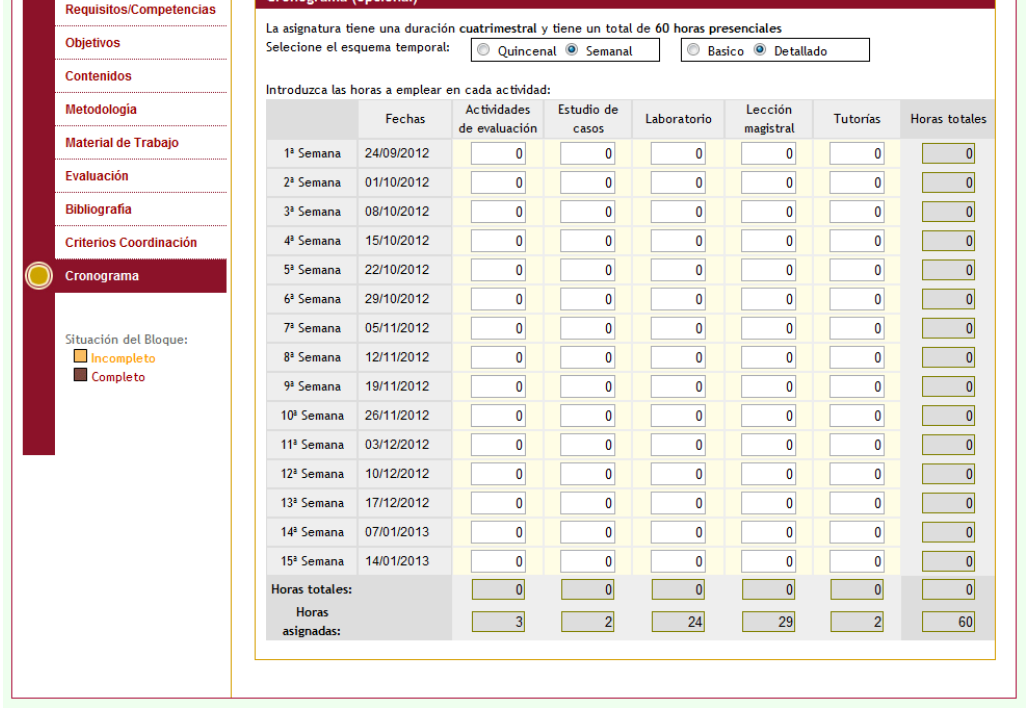

Ya para finalizar, observe que todos los bloques están marcados como "Completo". Si pulsa sobre la "Lista de asignaturas" podrá comprobar que ya parece en verde la correspondiente asignatura:

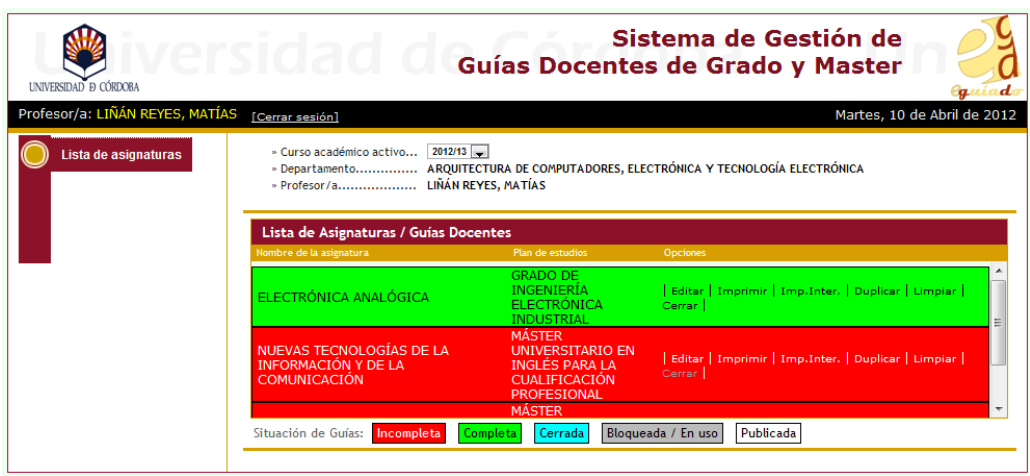

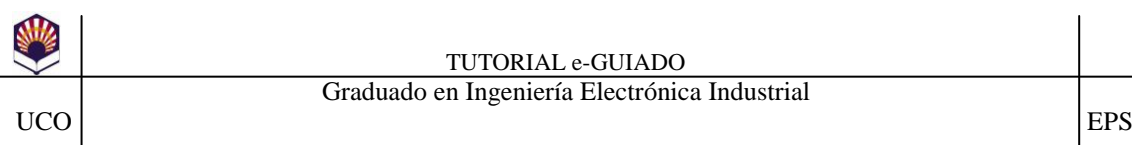

Se aconseja que imprima un borrador (opción **Imprimir**) antes de cerrar la guía y corrija los textos o errores que pudiera detectar.

También se aconseja que espere hasta los últimos días de plazo para cerrar la guía por si tiene que realizar alguna modificación de última hora. Se recuerda que una vez cerrada no podrá hacer modificaciones, en ese caso, sí podría hacerlas el Departamento en su período correspondiente.

Coordinador de la Titulación Graduado en Ingeniería Electrónica Industrial

**Becarios/as ECTS 2011-2012.** Equipo de Apoyo a la Implantación de los créditos ECTS. [\(apoyoects@gmail.com](mailto:apoyoects@gmail.com) - 8830)

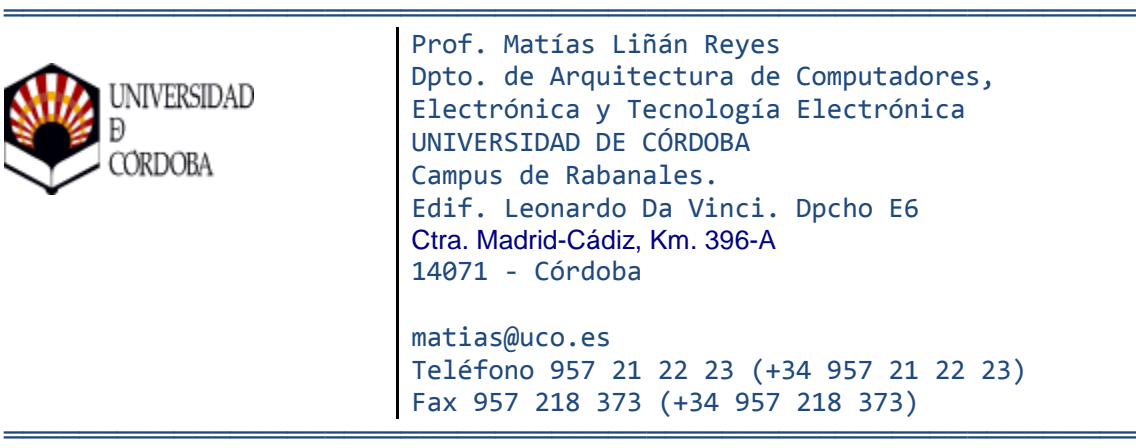